## config@WEB

SAGE user interface: configuration has never been so easy

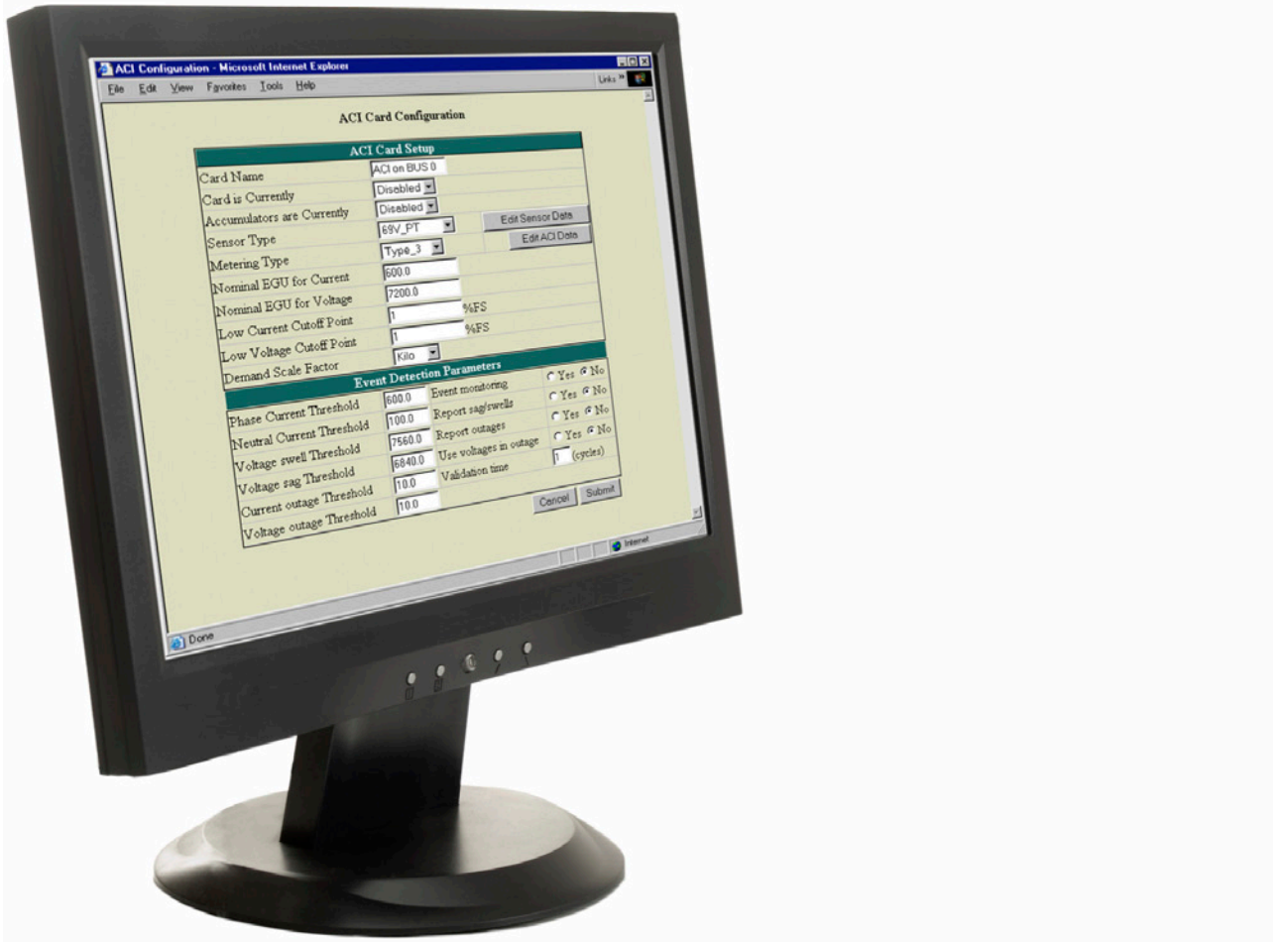

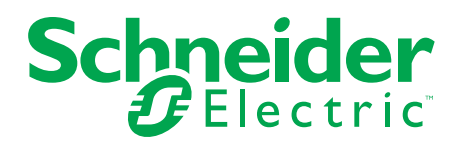

Make the most of your energy<sup>SM</sup>

## config@WEB

config@WEB is the tool used to configure all of the SAGE family of Smart Automation Products.

config@WEB is designed to simplify Substation Automation configuration and integration issues especially those that involve many Intelligent Electronic Devices (IEDs), making complex projects simpler to setup and easier to manage.

config@WEB is embedded in every SAGE unit and uses a web server and web technology to ensure a flexible and standards-based product that can evolve with the ever-changing requirements of the utility world. Using the Internet Explorer® 6.0 (or newer) browser as the interface for set-up and configuration puts a thin client between the User and the field device and eliminates version problems that often occur when using a "thick" Windows application, while still allowing for a rich graphical user interface (GUI).

config@WEB provides an easy and intuitive way to manipulate data from a wide variety of sources such as data from any IED, discrete hardware I/O, pseudo points, calculated values from RLL and other special applications. Any or all of this data can be mapped to any of the communications ports, in any order, giving the user the ultimate flexibility. Point configurations include features such as a 40-character field for giving the data a meaningful, unique name, as well as a field that identifies the real source of that data point. This is extremely beneficial in applications with many IEDs. After all, how many analog point #1s are in your system and how do you keep them straight?

config@WEB scaling can be managed on a point-by-point basis and can be changed by the user as required. Points can be scaled to match the protocol of the MTU and the wide variety of implementations from different IED manufacturers, without custom firmware! It is not unusual for a data point in an IED to be represented as a 16 bit binary, 32 bit binary, or as an engineering unit or even some other representation, while the Master Station requires a 12 or 16 bit binary representation. In some devices this scaling may be hard coded into the unit and flexibility is needed in order to match the scaling required for specific device or IEDs being used. Ability to dynamically configure scaling means that upgrading to a newer model of the meter, relay, etc. which uses a different scaling, is easily handled by config@WEB without changing firmware and without additional cost.

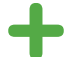

config@WEB is a powerful, flexible tool for use in the new world of power automation.

config@WEB uses a friendly, graphical "point and click" mapping interface that greatly simplifies the task of selecting the data you want from the potentially huge number of points available in an IED. The task of combining many points from any number of separate sources into single or multiple databases for host applications is greatly enhanced and easily managed.

config@WEB is a powerful, flexible tool for use in the new world of power automation. Coupled with over 30 years of Electric Utility experience, the Schneider Electric SAGE family of remotes are versatile, safe and logical platforms for the next step in meeting the automation challenges of the future.

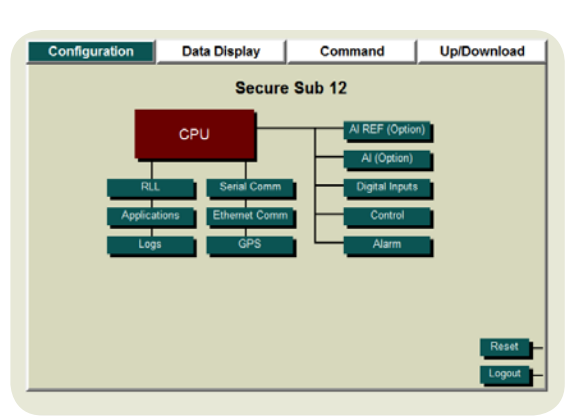

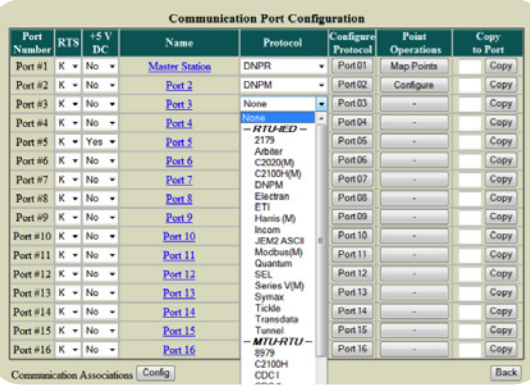

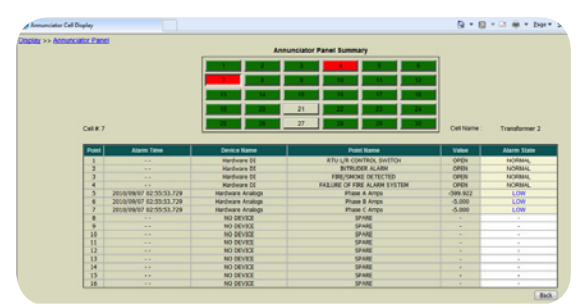

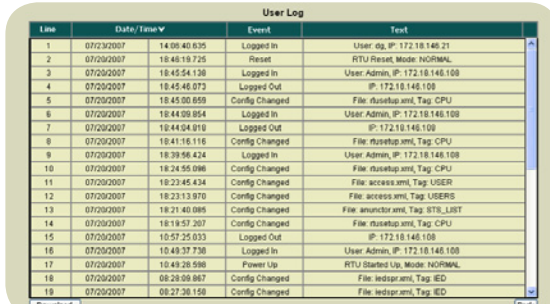

## Schneider Electric USA, Inc.

7000A Hollister Road Houston, Texas 77040 Phone: 1-713-939-9399 Fax: 713-939-0393 www.schneider-electric.com/us